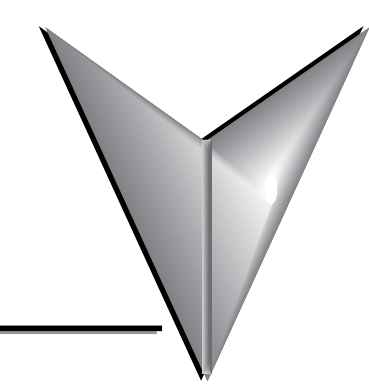

# **TABLE OF CONTENTS**

# Chapter 1: Hardware

<span id="page-0-0"></span>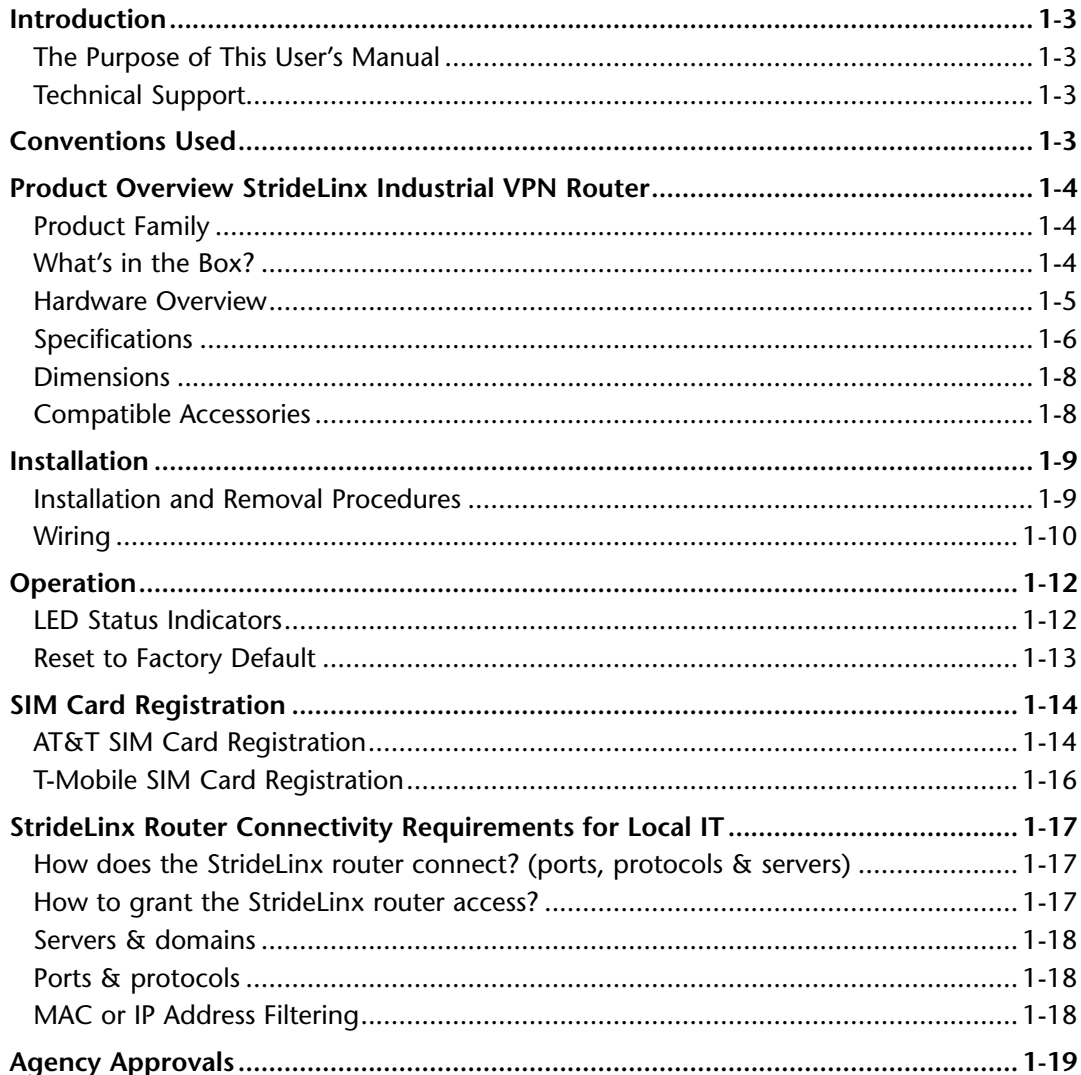

### **Chapter 2: StrideLinx Platform**

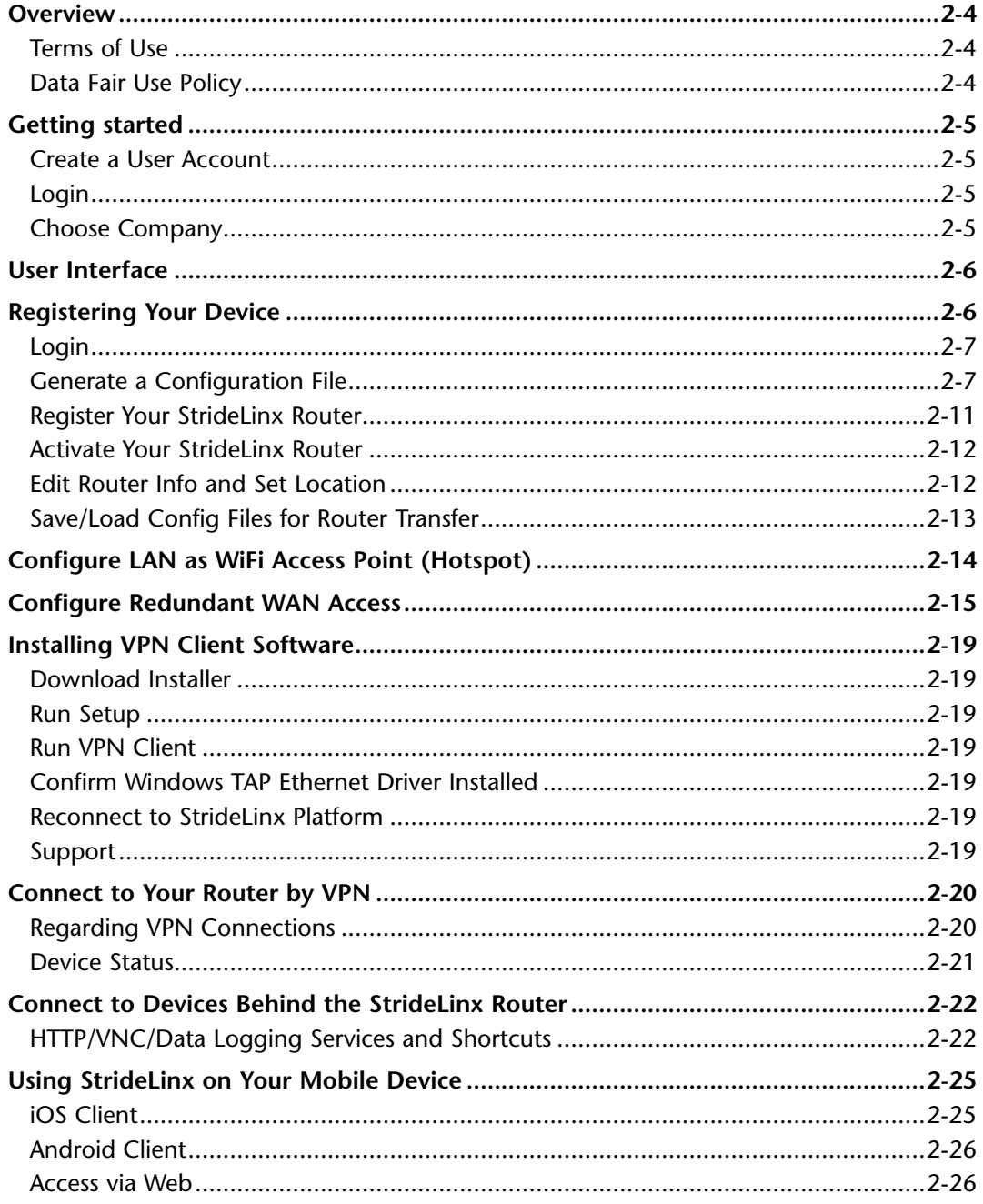

<span id="page-2-0"></span>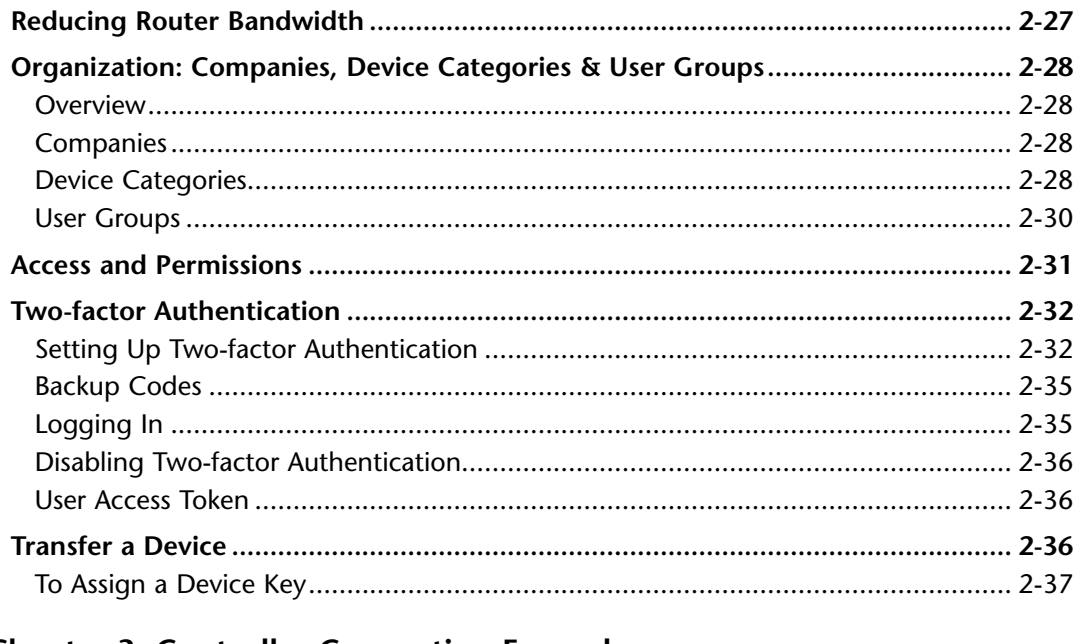

#### **Chapter 3: Controller Connection Examples**

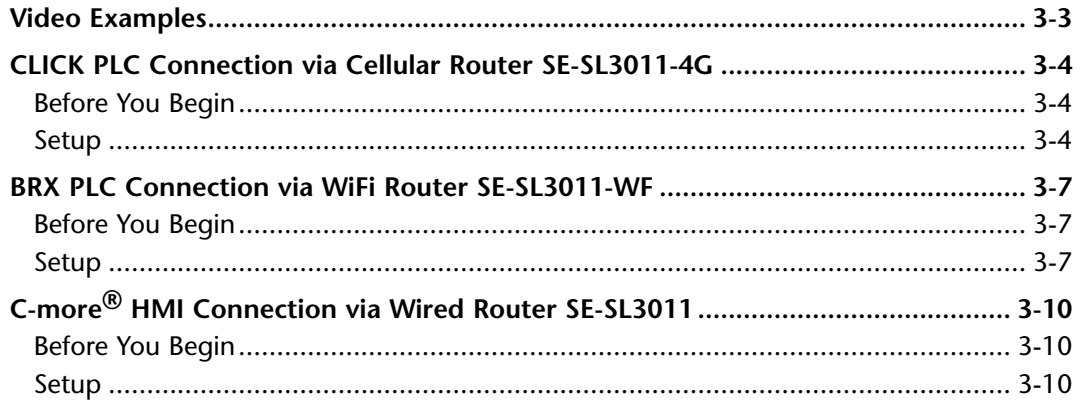

#### **Chapter 4: Data Logging**

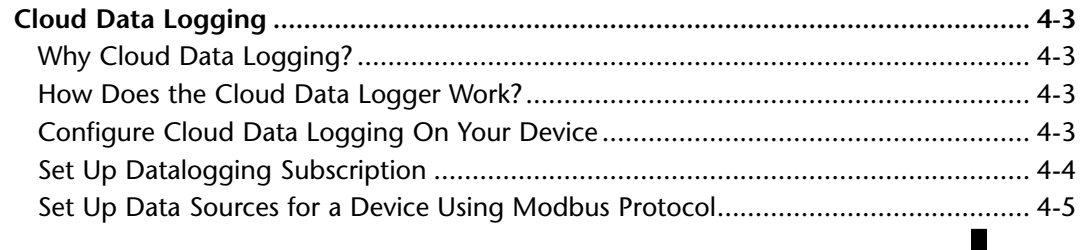

#### <span id="page-3-0"></span>**Table of Contents**

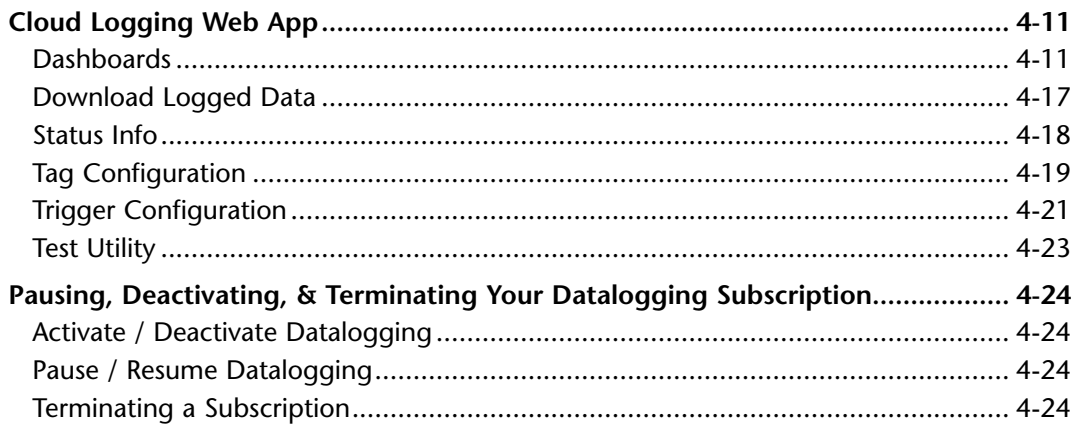

## **Chapter 5: Cloud Notify**

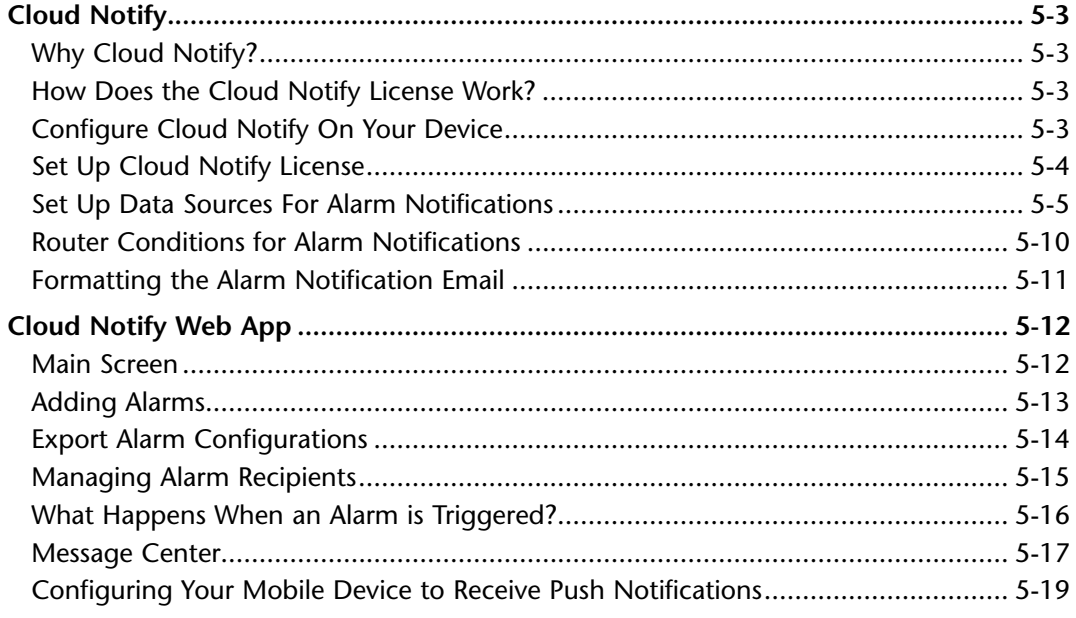

#### Appendix A: Accessories & Add-on Subscriptions

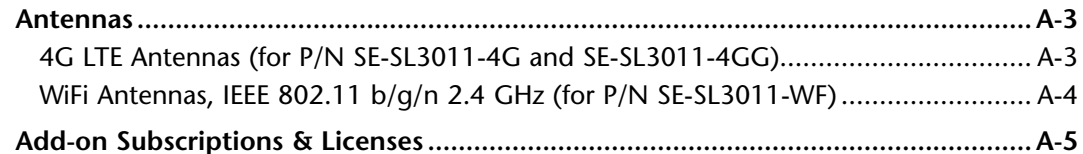

<span id="page-4-0"></span>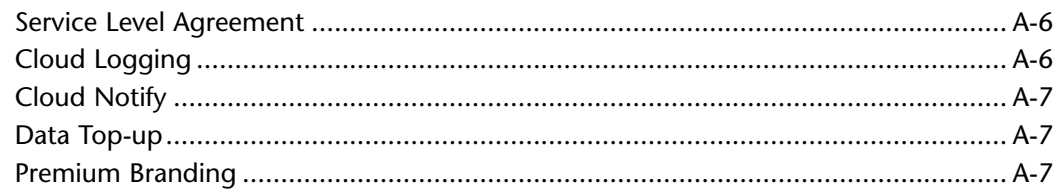

# Appendix B: Troubleshooting

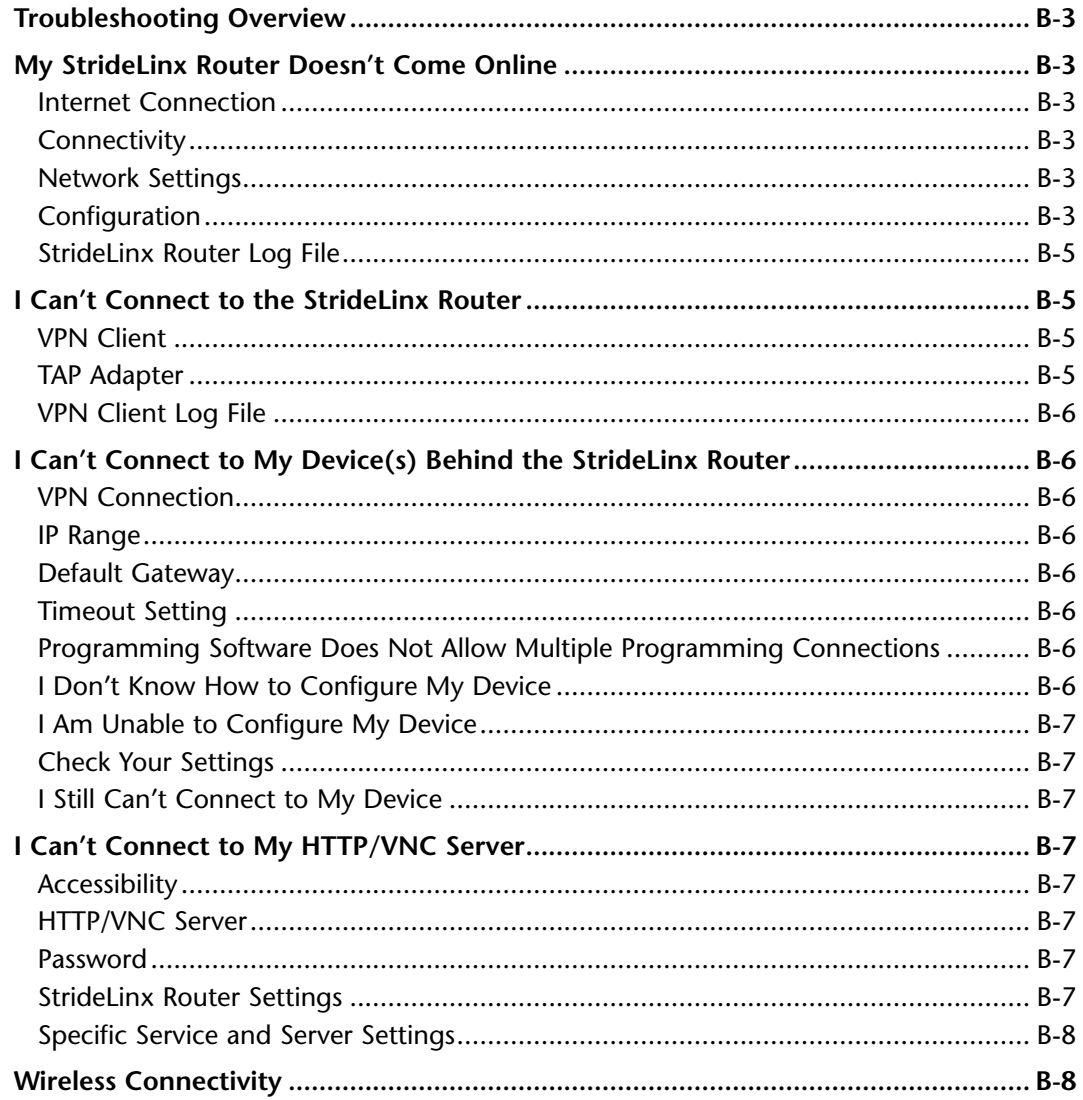

#### <span id="page-5-0"></span>**Appendix C: Safety and Security Considerations**

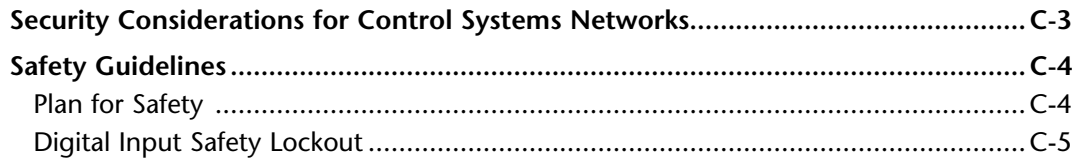

## Appendix D: Data Logging Address Notation - AutomationDirect Devices

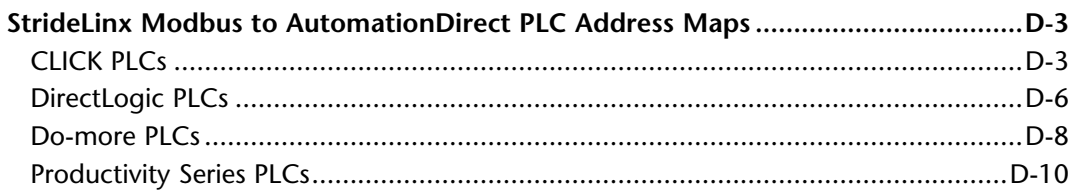

#### **Appendix E: StrideLinx Network Security**

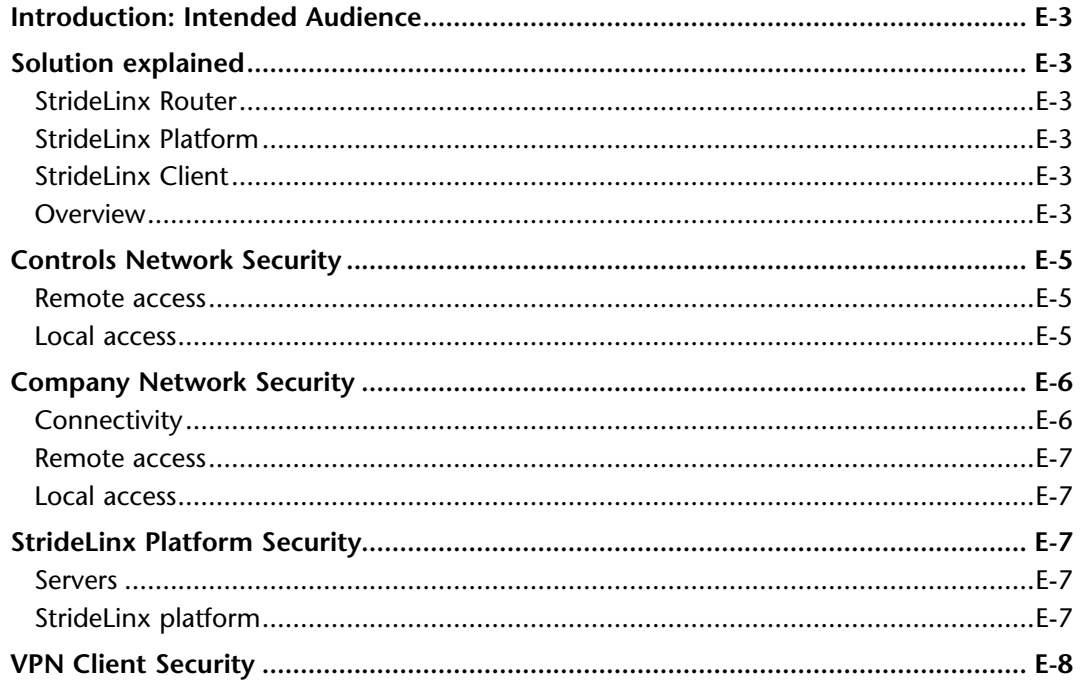

#### Appendix F: Capabilities of Connected AutomationDirect Devices

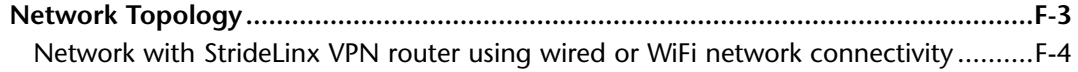

# Table of Contents

<span id="page-6-0"></span>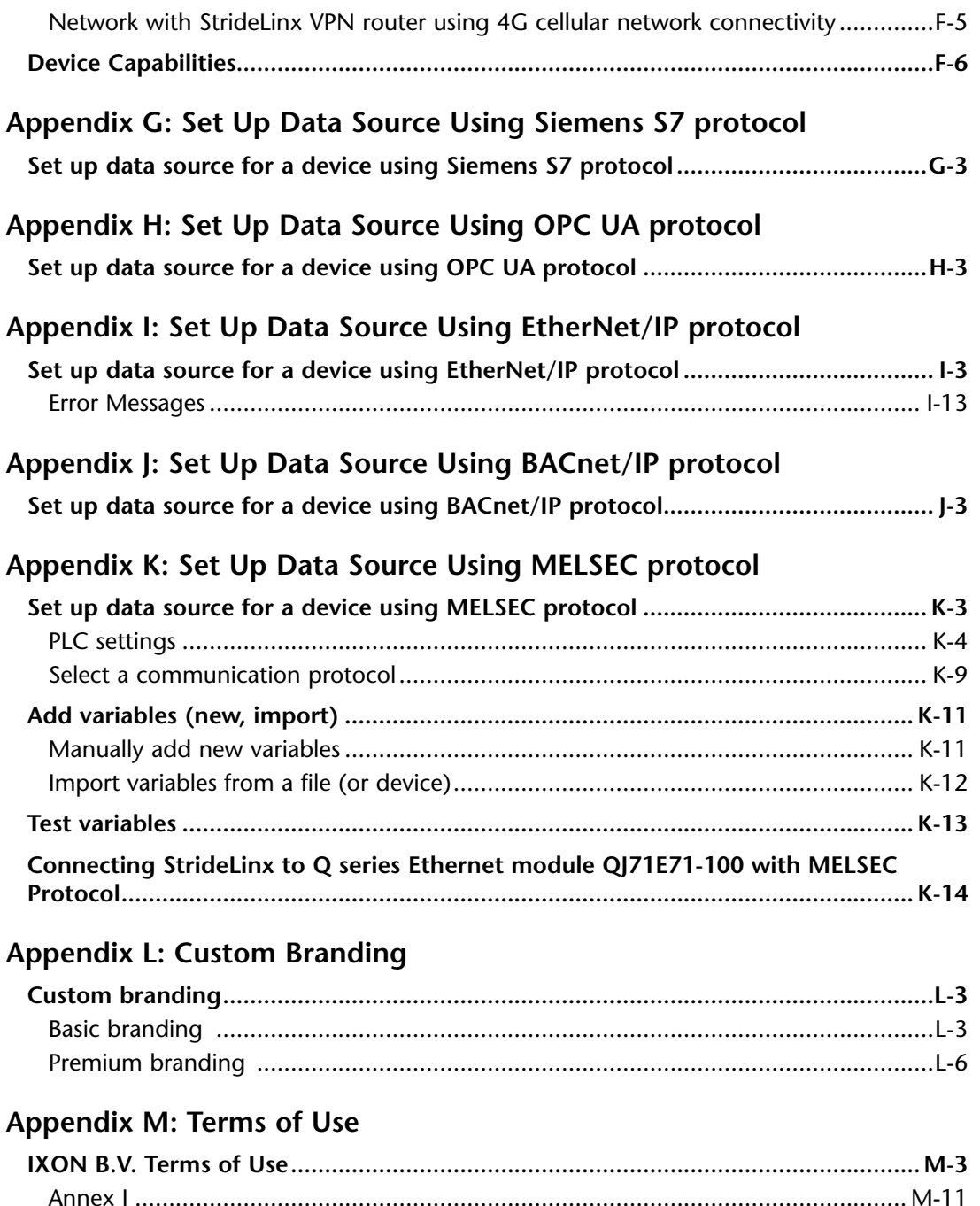